# **Configurar máquina de Aire acondicionado**

Máquina de RC GROUP modelo Pegasus

# **Significado Variables**

### **Variables Analógicas**

var1 → humedad var2 → temperatura

## **Poner en hora**

Entrar por telnet como root y ejecutar el siguiente comando

date mesdiahoraminutosaños

Por ejemplo

date 011911072012

### **Añadir rutas**

Entramos por telnet como root y añadimos una regla en el /etc/network

route add -host xxx.xxx.xxx.xxx gw xxx.xxx.xxx.xxx

Por ejemplo para ir a un host determinado a través de un interfaz distinto del gateway por defecto

route add -host 192.168.1.253 gw 192.168.3.1

### **Plugins**

cd /usr/local/root/flash/bin-users/

## **Poner en hora**

Entrar por telnet como root y ejecutar el siguiente comando

date mesdiahoraminutosaños

#### **Plugins**

#### cd /usr/local/root/flash/bin-users/

From: <http://intrusos.info/> - **LCWIKI**

Permanent link: **[http://intrusos.info/doku.php?id=hardware:maquina\\_aire\\_para\\_cpd](http://intrusos.info/doku.php?id=hardware:maquina_aire_para_cpd)**

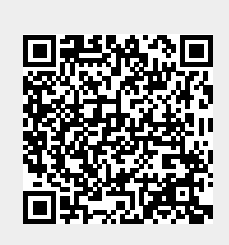

Last update: **2023/01/18 14:10**